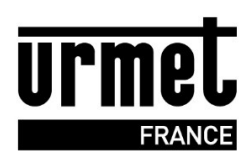

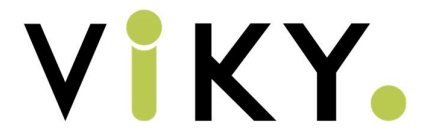

## Déclarer des serrures Viky sur des sites connectés

Il est maintenant possible d'ajouter des serrures Viky sur des sites connectés cependant cela implique des spécificités dans la gestion du site.

## Les particularités du Viky sur un site connecté

L'ajout d'une serrure sur un site connecté implique des changements dans d'utilisation car les serrures gardent un fonctionnement dit en lecture/écriture.

Cela signifie donc les choses suivantes :

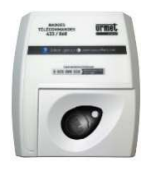

L'ajout d'un badge ou d'un passe lié à une serrure Viky, nécessitera son encodage pour fonctionner sur la serrure.

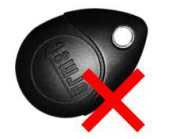

La perte ou l'annulation d'un badge nécessitera l'encodage d'un autre badge pour remplacer et annuler le badge perdu sur la serrure.

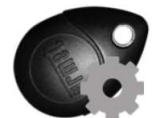

Le paramétrage de la serrure Viky nécessitera l'encodage d'un badge de configuration.

## Déclaration d'une serrure Viky sur un nouveau site connecté

Il suffit de cocher « oui » sur la case Viky lors de la création de votre site.

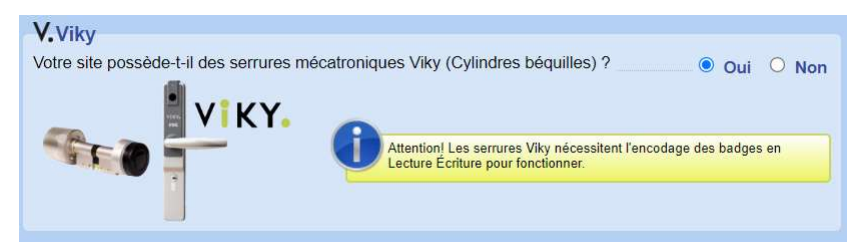

Pour les sites HomeBook System, il n'est pas possible de le faire directement : prenez contact avec le service technique.

## Déclaration d'une serrure Viky sur un site connecté existant

Pour avoir la possibilité d'ajouter une serrure Viky sur un site existant, prenez contact avec le service technique pour étudier la faisabilité et débloquer la fonction.